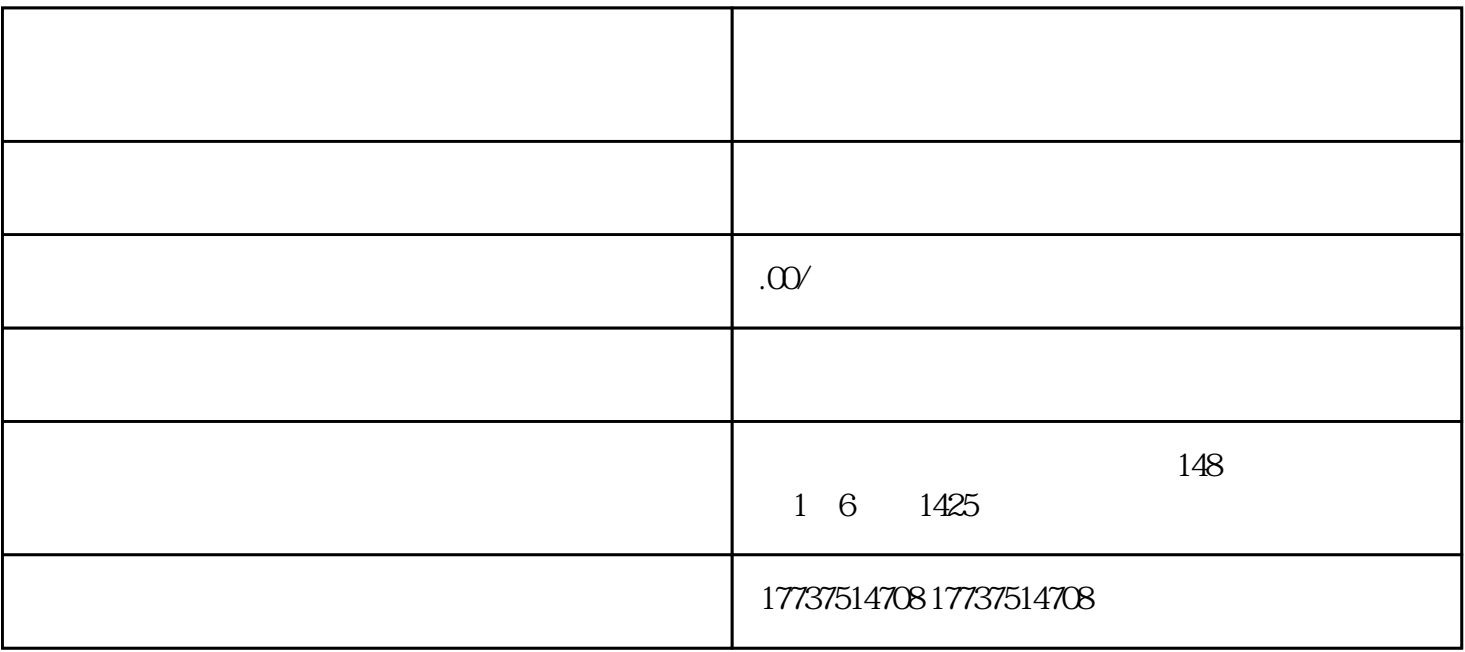

 $\star$ 

, and  $\alpha$  are  $\alpha$  and  $\beta$  are  $\beta$  and  $\beta$  are  $\beta$  and  $\beta$  are  $\beta$  and  $\beta$  are  $\beta$  and  $\beta$  are  $\beta$  and  $\beta$  are  $\beta$  and  $\beta$  are  $\beta$  and  $\beta$  are  $\beta$  and  $\beta$  are  $\beta$  and  $\beta$  are  $\beta$  and  $\beta$  are  $\beta$  and

 $\mu$ 

 $\begin{array}{ccccccccc}\n\mu & \phantom{\mu} & \phantom{\mu} & \phantom{\$ 

 $\mu$  , and  $\mu$  , and  $\mu$  , and  $\mu$  $\mu$  , and  $\mu$  , and  $\mu$  , and  $\mu$  $\star$